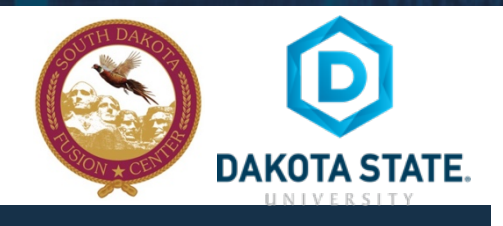

## **SOCIAL NETWORK DOs & DON'Ts**

- Only establish and maintain connections with people you know and trust. Review your connections often.
- Assume that ANYONE can see any information about your activities, personal life, or professional life that you post and share.
- Ensure that your family takes similar precautions with their accounts; their privacy and sharing settings can expose your personal data.
- Avoid posting or tagging images of you or your family that clearly show your face. Select pictures taken at a distance, at an angle, or otherwise concealed. Never post Smartphone photos and don't use your face as a profile photo, instead, use cartoons or avatars.
- Use secure browser settings when possible and monitor your browsing history to ensure that you recognize all access points.

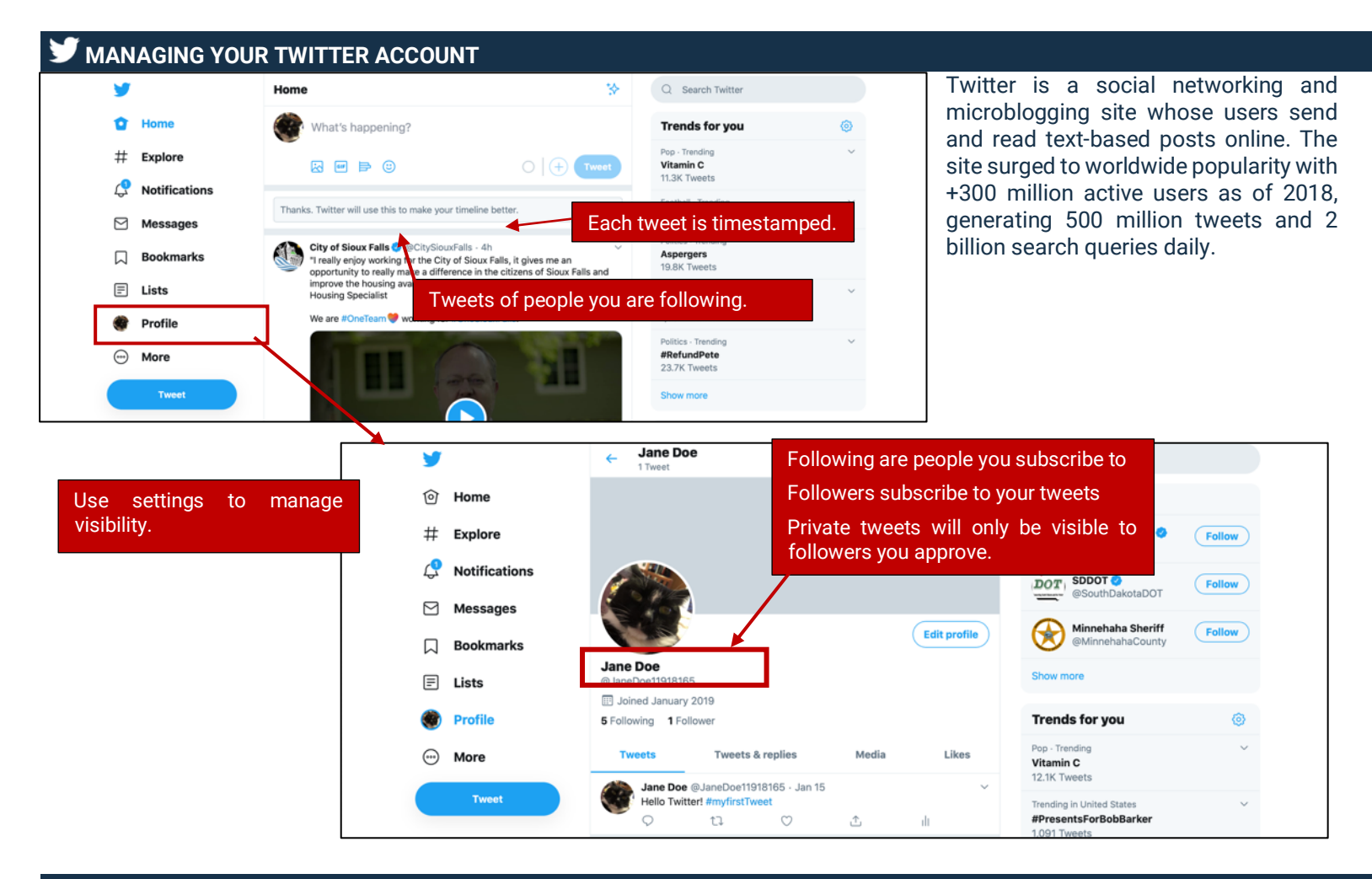

## **TWEETS, HASHTAGS AND MENTIONS**

**"Tweets"** are short text-based messages of up to 140 characters that users post to Twitter. A "tweet" can refer to a post as well as to the act of posting to Twitter. Tweets are public, indexed, and searchable unless protected by the user. Many users never tweet and choose to only follow persons or topics of interest.

# **TWEETS, HASHTAGS AND MENTIONS**

**Hashtags** (#topic) are used to mark a keyword or topic in a Tweet.

Posts with hashtags are categorized by topics in the Twitter search engine. Hashtagged words that become popular become Trending Topics (ex. #jan25, #egypt, #sxsw).

**Mentions** (@username) are used to tag a user in a Twitter update. When a public user mentions a private Twitter account, the link to the private account profile becomes public.

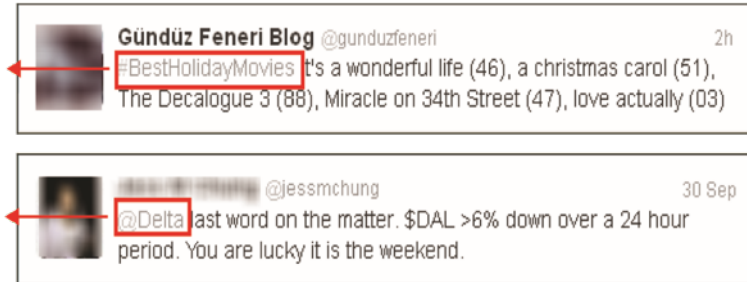

# **PROFILE SETTINGS**

Review your profile settings to make your account less visible.

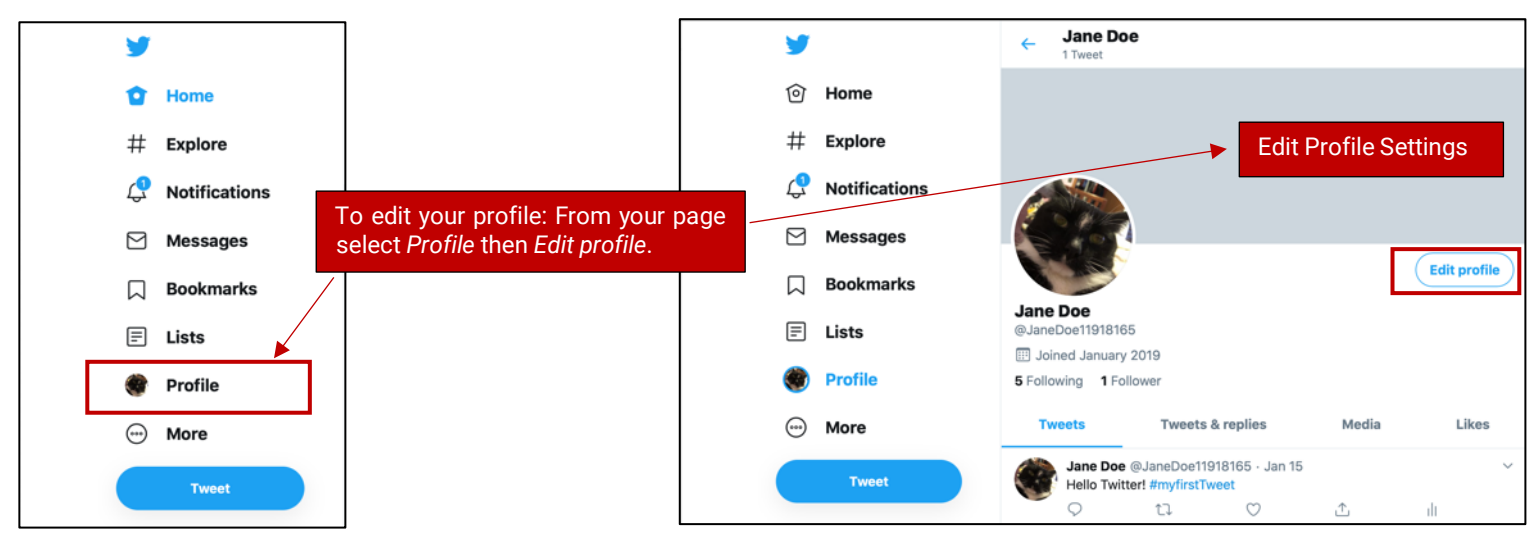

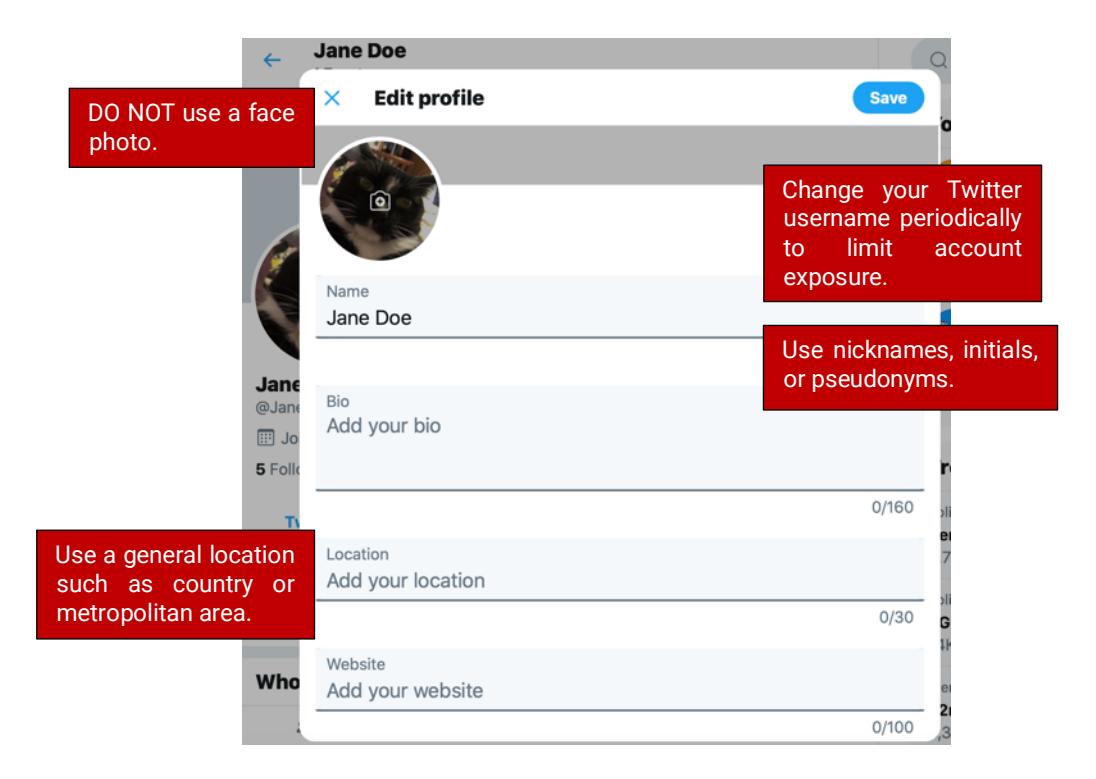

# **V** ACCOUNT SETTINGS

#### Follow these additional account settings for additional security.

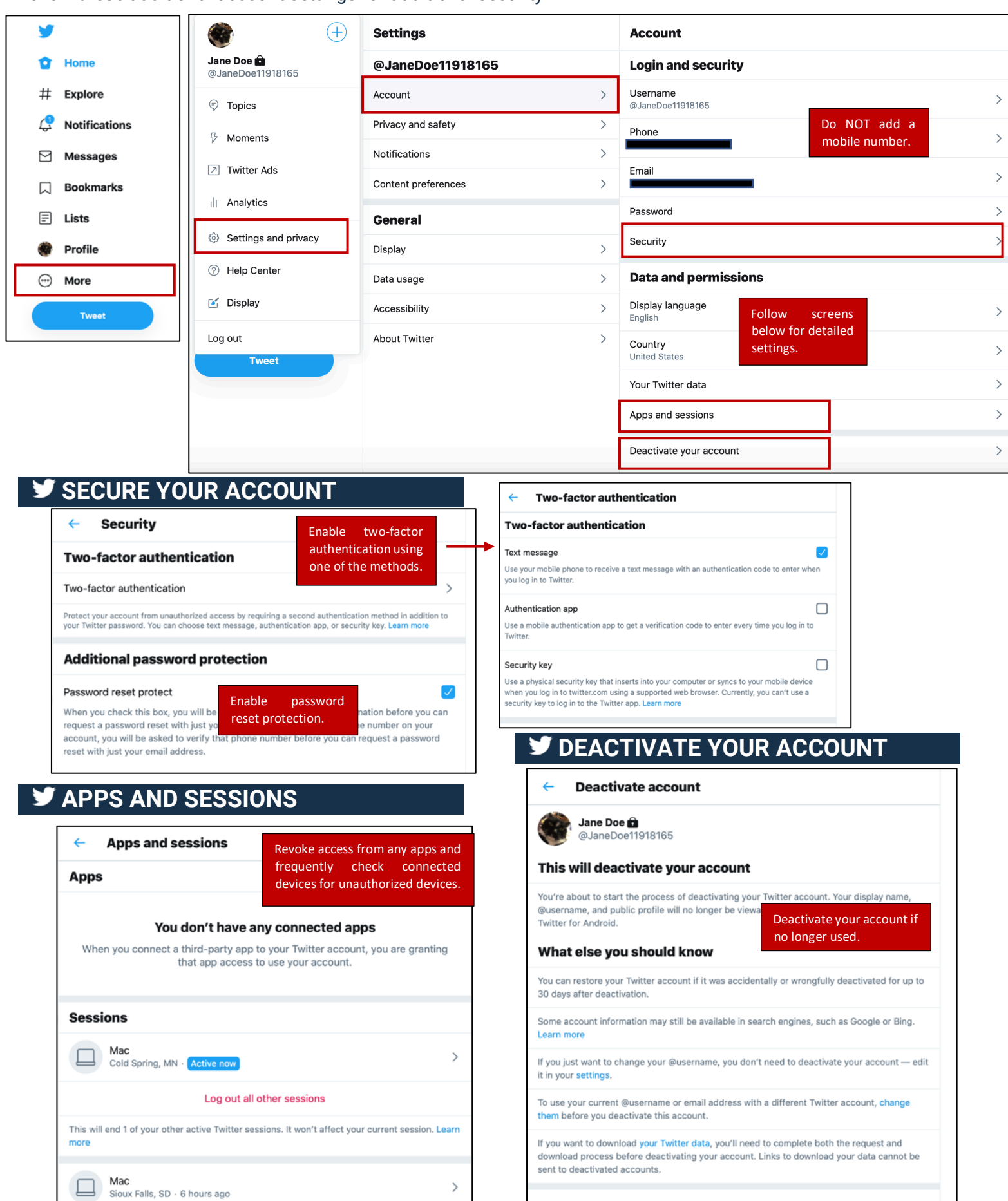

Deactivate

#### **SETTINGS AND PRIVACY**

Follow the screens below to access the *Privacy and safety* settings to enhance the privacy of your Twitter account.

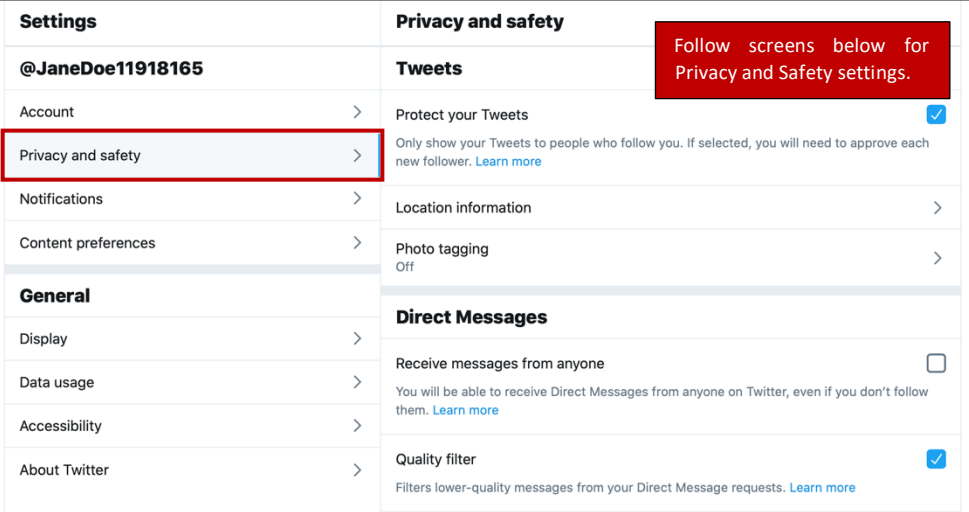

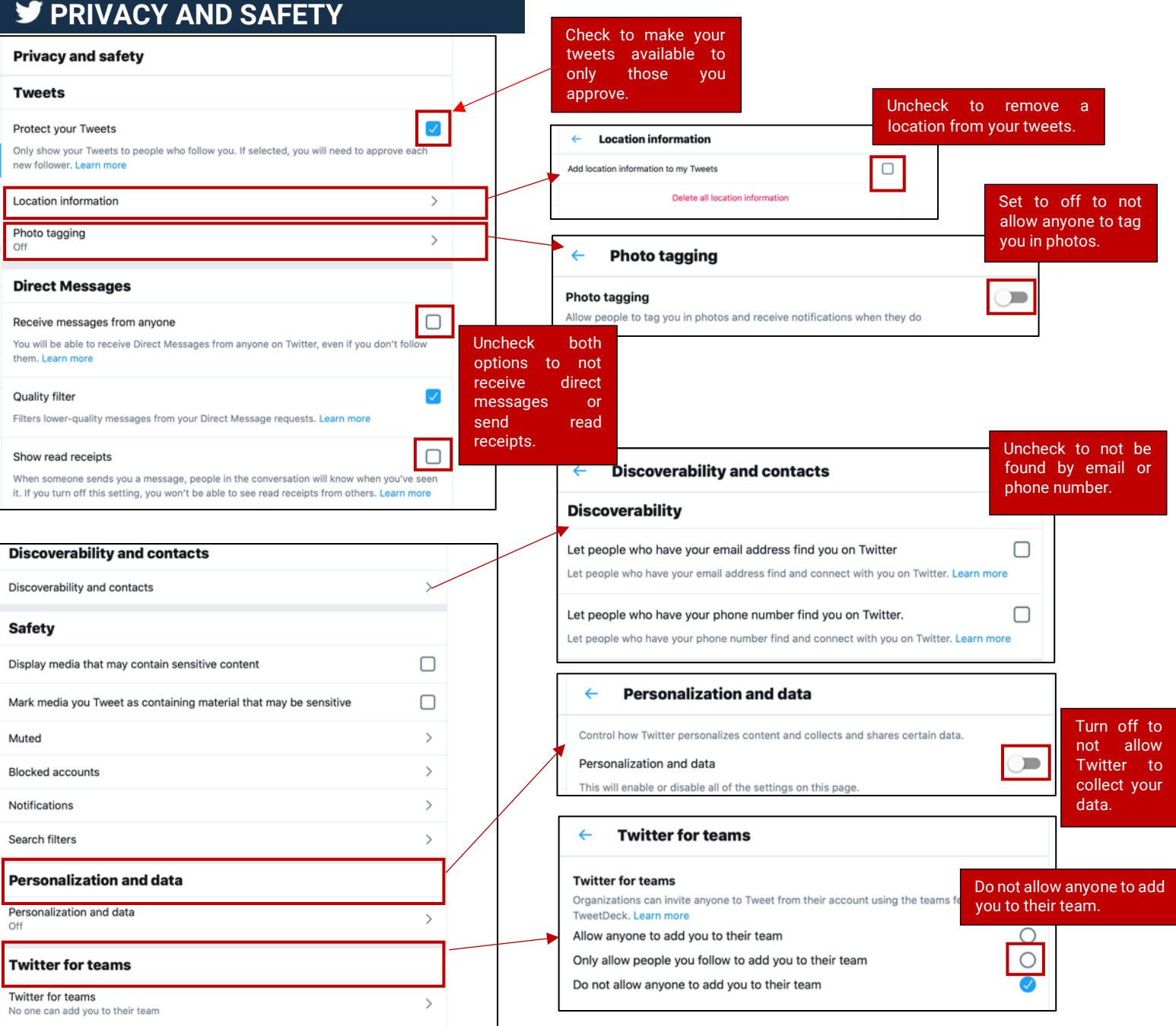

# **PASSWORD RECOMMENDATIONS**

- Minimum of 8 characters is recommended.
- Use a combination of upper and lowercase letters, numbers and symbols/punctuation marks.
- Enable two-factor authentication when available.
- Should not contain your name, username, phone number, birthday, pets' names or other personal information.
- Should be unique to each app or website you use.
- Don't use common words (dictionary, iloveyou, password) or series of letters (qwerty, abcd1234).
- Using a longer passphrase or series of words may be easier to remember and more secure.

# **USEFUL LINKS**

A Parent's Guide to Internet Safety www.fbi.gov/stats-services/publications/parent-guide Wired Kids www.wiredkids.org Microsoft Safety & Security https://support.microsoft.com/en-us/help/4091455/windows-protectprivacy-internet OnGuard Online https://www.consumer.ftc.gov/features/feature-0038-onguardonline Twitter Help Center https://help.twitter.com/en/safety-and-security/how-to-make-twitter-privateand-public